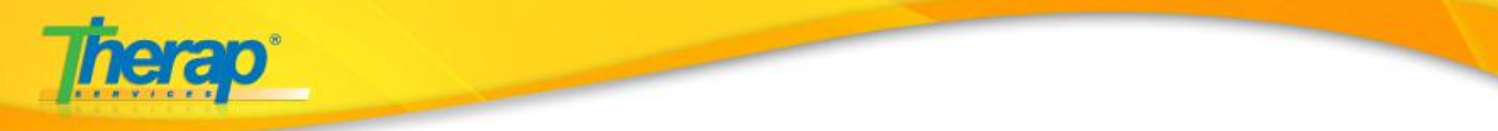

This checklist should be used by Direct Support Professionals who will be using the Therap system for day to day documentation and reporting incidents.

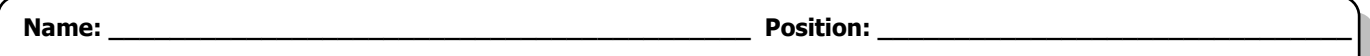

**Program: \_\_\_\_\_\_\_\_\_\_\_\_\_\_\_\_\_\_\_\_\_\_\_\_\_\_\_\_\_\_\_\_\_\_\_\_\_\_\_\_**

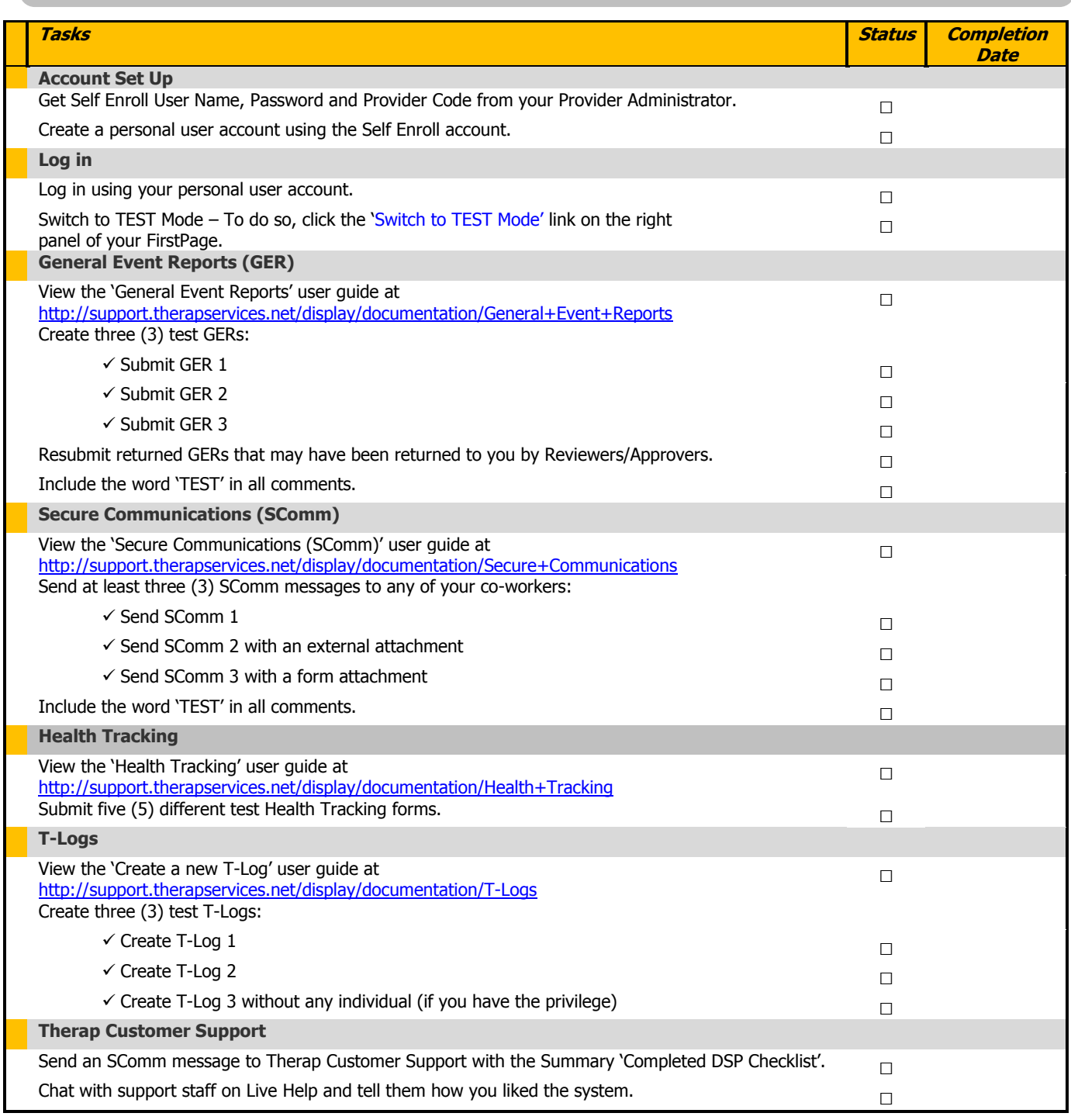

To find a list of all support and training resources on Therap applications, please visit

http://support.therapservices.net

If you have any questions, please feel free to call us at **(203) 596-7553** or email us at support@therapservices.net